#### EESTI NSV TEADUSTE AKADEEMIA TOIMETISED. XIV KÖIDE FÜÜSIKA-MATEMAATIKA- JA TEHNIKATEADUSTE SEERIA. 1965, NR. 3

ИЗВЕСТИЯ АКАДЕМИИ НАУК ЭСТОНСКОЙ ССР. ТОМ XIV СЕРИЯ ФИЗИКО-МАТЕМАТИЧЕСКИХ И ТЕХНИЧЕСКИХ НАУК. 1965, № 3

#### https://doi.org/10.3176/phys.math.tech.1965.3.15

## Х. САЛУМ

# ЯЗЫК ДЛЯ ЗАПИСИ И МОДЕЛИРОВАНИЯ РАБОТЫ ЦИФРОВЫХ СТРУКТУРНЫХ СХЕМ (ЦИМОД)

В последнее время уделяется много внимания вопросам автоматизации проектирования цифровых вычислительных машин (ЦВМ), в частности созданию языков и методики моделирования работы как уже созданных, так и еще проектируемых схем [2-7]. Академик В. М. Глушков поставил задачу создания универсального языка для моделирования цифровых схем на имеющихся математических ЦВМ с тем, чтобы избежать необходимости при разработке каждой цифровой схемы создавать и новую моделирующую ее программу. Предлагаемый язык отличается от ранее известных [4, 5] рассмотрением произвольной цифровой схемы как микропрограммно управляемой [1] и ввиду этого может быть более широко использован.

#### Исходные положения

Произвольная цифровая структурная схема в статическом режиме характеризуется:

а) множеством элементов памяти  $\{T\}$ , организованным в одномерные упорядоченные подмножества  $\{R\}$ , называемые регистрами, и

б) потенциально возможными передачами (и преобразованиями при этом) информации между элементами  $\{T_{ii}\}\$ , т. е. как между подмножествами  $\{R\}$ , так и внутри последних.

В динамическом режиме все эти потенциальные возможности передачи и преобразования информации реализуются в некотором предопределенном порядке. Сигналы, управляющие отдельными элементарными передачами и преобразованиями информации - микрооперациями, называются микрокомандами. Некоторая последовательность микрокоманд образует микропрограмму. Интервал времени, в течение которого выполняется одна единственная микрокоманда или их совокупность, называется микротактом.

Статический режим структурной схемы записывается на предлагаемом языке ЦИМОД путем задания множества осуществимых в схеме микроопераций.

Динамический режим записывается системой сокращенных дизъюнктивных нормальных форм (с. д. н. ф.), определяющей условия выдачи узлом управления — датчиком микрокоманд (ДМК) — микрокоманды на выполнение каждой из микроопераций, осуществимой в схеме.

В ходе работы моделирующей программы можно подсчитать характеристическое число регистра — список связей регистра, время работы и простоя регистров и узлов, временную диаграмму занятости регистров и другие параметры.

## Структура языка

Блок-схема структуры синтаксиса языка ЦИМОД приведена на рис. 1-Металингвистические переменные в схеме (заключенные в прямоугольники) определены до основных символов (заключенных в круги или ова-

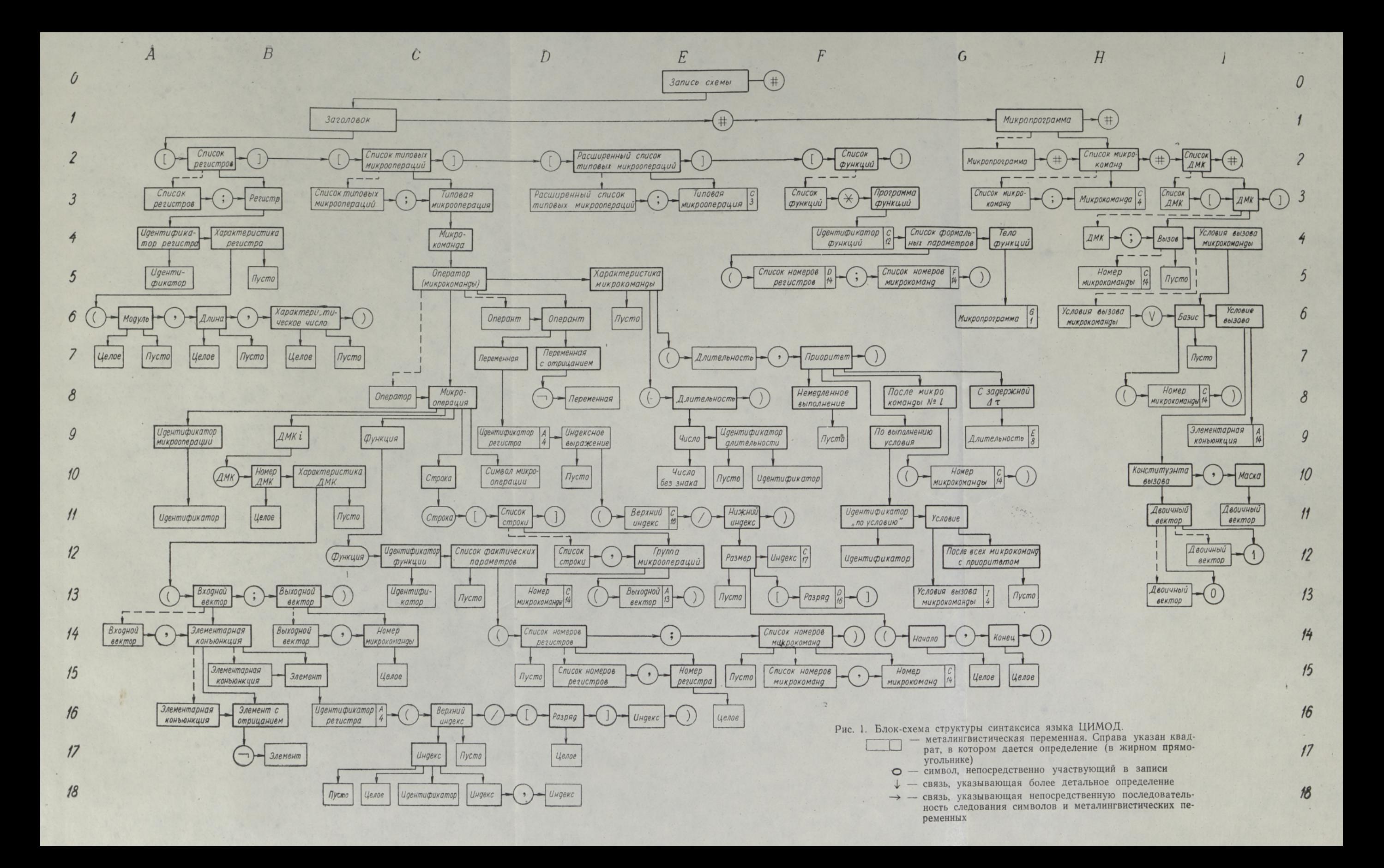

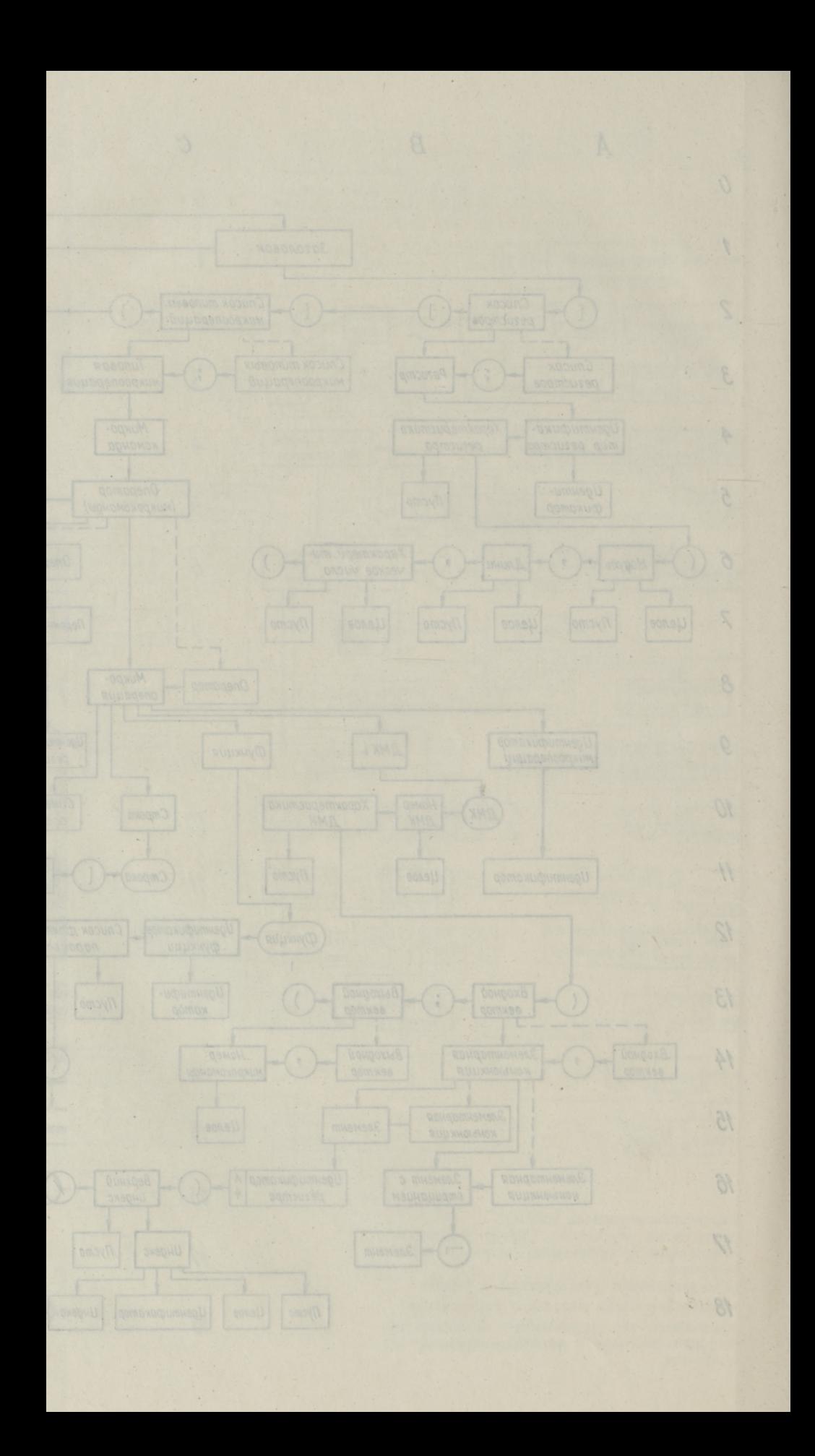

лы) только в том случае, если они отличаются от принятых в АЛГОЛ-60 [9]. Большей частью же в качестве основных символов языка использованы символы АЛГОЛ-60, иногда в несколько измененном смысле. Металингвистические переменные, которые определяются непосредственно в том месте схемы, где они расположены, заключены в жирные прямоугольники; для остальных же в правом конце прямоугольника указан квадрат схемы, в котором дается определение (если оно расположено дальше соседнего квадрата). Вертикальной стрелкой в схеме соединены определения металингвистических переменных; горизонтальные стрелки указывают последовательность металингвистических переменных и основных символов, входящих в определение.

Основными символами языка ЦИМОД являются буквы, цифры и ограничители. В качестве букв допускаются полный латинский и русский алфавиты. Символ пустого знака (отсутствие символа) отдельной буквой или ограничителем не является, но допускается в записи. Следовательно, интервалы в записях идентификаторов, микрокоманд и т. п. не изменяют их смысла, но допускаются для большей наглядности записи. Например, идентификатор ввод 10 тичный эквивалентен ввод 10 тичный, эквивалентен вв од10ти чный и т. д. Ограничителями являются символы различных микроопераций, например, символы  $0 \rightarrow |1 \rightarrow |\Leftrightarrow |\Leftrightarrow |0|$ 

 $\leftarrow$ 1 |  $\downarrow$  |  $\uparrow$  |  $\vee$  |  $\wedge$  |  $\neg$  |  $\leftarrow$  |  $\times$  |: (где | означает металингвистическое «или»), которые обозначают соответственно: сдвиг вправо с заполнением освободившихся разрядов регистра нулем или единицей соответственно; циклический сдвиг вправо и влево; сдвиг влево с заполнением 0 или 1; гашение (запись нуля); возбуждение (запись единицы); дизъюнкция; конъюнкция; инверсия; сложить; вычесть; умножить; разделить. В каче-<br>стве ограничителей действуют также  $[ | ( | ) | ] | , | ;$  и некоторые другие символы. Списки букв и микроопераций могут быть произвольно расширены по мере надобности. В качестве логических значений разрешается использовать 1 и 0, что позволяет строить двоичные векторы (111). Символ V применяется в двух различных значениях: при записи микрооперации как символ микрооперации типа дизъюнкция, а при записи ДМК как разделитель. Ввиду непересечения областей применения распознава-<br>ние значения символа V трудностей не представляет.

Оперант есть переменная (с отрицанием или без него), обозначающая регистр (или часть его), участвующий в микрооперации. Все переменные языка суть типа Вооlеап, поэтому понятие типа используется в семантике для микрооперации. Целое и десятичное число используются только в значении «без знака».

Для максимального приближения записи операнта к привычной форме, его индексы разделены на нижний и верхний, причем оба могут быть составными. Верхний индекс используется для дополнительной характеристики регистра (его связей с другими регистрами и т. п.), а в нижнем индексе в самом начале выделено место, ограниченное скобками, для указания размеров той части регистра, которая участвует в микрооперации.\* Например, запись  $A((24,12)) \Longrightarrow 3V$  (CP/(12.24)) обозначает микрокоманду «записать содержимое разрядов с 12 по 24 регистра А в ЗУ по адресу в регистре СР, перевернув их порядок на обратный». Для публи-

\* В круглых скобках в нижнем индексе дается длина этой части регистра - номера ее начального и конечного разрядов. Если в круглых скобках дается только одно целое, то оно обозначает конец участка регистра с началом с первого разряда, т. е. длину участка. Одно целое в квадратных скобках обозначает конкретный разряд регистра, т. е. один элемент памяти. Отсутствие скобки в нижнем индексе показывает, что в микрооперации участвует весь регистр с обычной последовательностью разрядов.

 $10<sup>3</sup>$ 

кации допускается использование записи  $A_{(24,12)} = \frac{1}{2} 3y_{(12,24)}^{\text{CP}}$ вместо приведенной выше линейной формы. При этом в обозначении одного разряда регистра квадратные скобки могут быть опущены.

Во избежание неоднозначной дешифровки одинаково начерченных букв русского и латинского алфавита введено семантическое ограничение, запрещающее использовать при записи идентификаторов буквы одного алфавита непосредственно рядом с буквами другого, если между ними нет цифр.

Микропрограмма состоит из предложений двух типов:

1) описывающих микрокоманды и

2) описывающих условия выполнения отдельных микрокоманд.

Первые записываются в виде списков микрокоманд, вторые - в виде списков датчиков микрокоманд (списков ДМК). Список микрокоманд состоит из двух частей. Первая часть списка микрокоманд - список типовых микроопераций - состоит из списка микроопераций с формальными параметрами, а вторая — собственно список микрокоманд есть список списков фактических параметров, засылаемых при обращении к процедурам. Список типовых микроопераций задается в заголовке записи схемы и изменяется только при необходимости добавления новых интерпретирующих подпрограмм, ранее не участвовавших в моделировании (например, при переходе к другой схеме или к другому уровню моделирования этой же схемы), или исключения уже не нужных подпрограмм. Практически этот список является заранее заданным и специально в микропрограмме не описывается. Там задается только собственно список микрокоманд, который и будет рассматриваться впредь, если специально не будет оговорено.

Список микрокоманд состоит из строк вида < оператор микрокоман- $\partial b$   $\langle$   $\langle$   $\chi$ арактеристика микрокоманды $\rangle$  (например,  $B_{(13,24)} + C_{(36,25)} = \rangle$  $C_{(25,36)}$  (5 *MKCeK*)).

Строки списка микрокоманд отделяются друг от друга точкой с запятой. Приведенная выше микрокоманда требует: «сложить информацию, находящуюся в разрядах с 13 по 24 регистра В, с информацией в разрядах с 25 по 36 регистра С, предварительно изменив порядок последней на обратный, и записать полученный результат в разряды с 25 по 36 регистра С в том же порядке, как было в регистре «В». Микрокоманда выполняется сразу по поступлению, и ее длительность равна 5 мксек. Каждой микрокоманде в списке присваивается свой порядковый номер, начиная с единицы.

Записанный в характеристике микрокоманды приоритет обозначает дополнительные условия ее выполнения по отношению к другим микрокомандам, заданным к выполнению в этом же такте моделирования. Задание приоритета позволяет при составлении списка микрокоманд не учитывать взаимную связанность последних во времени.

ДМК, в общем случае, является дешифратором [3], входы которого отождествлены с некоторым подмножеством выходов элементов памяти, а каждый выход соответствует одной конкретной микрокоманде из списка микрокоманд. Возбуждение выхода соответствует необходимости осуществить соответствующую этому выходу микрокоманду. В физической схеме это соответствует подаче командного сигнала на соответствующую командную шину. Выходной вектор (В 13) — это двоичный вектор  $(I 11)$ , каждый бит которого однозначно соответствует одной микрокоманде в списке микрокоманд. Выходной вектор может быть записан как последовательность номеров микрокоманд, отделенных друг от друга запятой. Выходные векторы всех ДМК, использующих один и тот же список микрокоманд, имеют одинаковую длину, т. е. эти генераторы микрокоманд как бы используют один и тот же комплект командных шин.

Каждая сокращенная дизъюнктивная нормальная форма (с.д.н.ф.) как принятая форма записи условий вызова микрокоманды соответствует возбуждению одной из командных шин на выходе ДМК. В случае записи с.д.н.ф. в виде пар двоичных векторов (Г 10) нужно в записи ДМК по крайней мере один раз указать базис (16) - список соответствия входных щин ДМК выходам элементов памяти, - задаваемый в виде элементарной конъюнкции (А 14). Базис отделяется от условия вызова заключением в круглые скобки. Нули в двоичном векторе маска (110) означают, что соответствующие переменные во входном векторе ДМК не учитываются при проверке логических условий — сравнении входного вектора с записью ДМК.\*

Перед первым базисом условий вызова микрокоманды или на его месте может быть записан  $6b306$  ( $14$ ) — заключенный в круглые скобки номер микрокоманды, которому соответствуют условия вызова. Отсутку микрокоманде. Неоднозначности распознавания не возникает, так как базис всегда является элементарной конъюнкцией, составленной из идентификаторов элементов памяти, а вызов - всегда целое. Явная запись вызова позволяет сократить запись ДМК за счет невыписывания тождественно нулевых элементов выходного вектора.

Длина регистра (В6) в единицах исчисления указывает количество разрядов в нем. Характеристическое число регистра (В6) получается путем присвоения каждой микрокоманде в расширенном списке типовых микрокоманд веса на основании степени 2 (т. е. вес микрокоманды *і* равен  $p_i = 2^{i-1}$ ) и суммированием весов всех микрокоманд, вызывающих микрооперации с участием данного регистра. Характеристическое число и расширенный список типовых микрокоманд могут быть заданы в самом начале моделирования или же получены в результате его. В первом случае производится дополнительный контроль правильности записи.

Микрокоманды в языке ЦИМОД делятся на 4 типа:

1) микрокоманда на выполнение одной микрооперации (описана выше);

2) микрокоманды типа ДМК соответствуют переходу по метке в АЛГОЛ-60. Содержанием микрокоманды этого типа является проверка условий разветвления микропрограммы:

3) микрокоманды типа строка позволяют не записывать в виде различных тактов ДМК безусловные последовательности микрокоманд. Например, асинхронная микропрограмма на рис. 2 может быть записана как «строка [5, 3, (7, 8, 9), 4]», но микропрограмму на рис. 3, ввиду наличия в ней точек

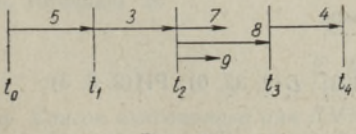

Рис. 2.

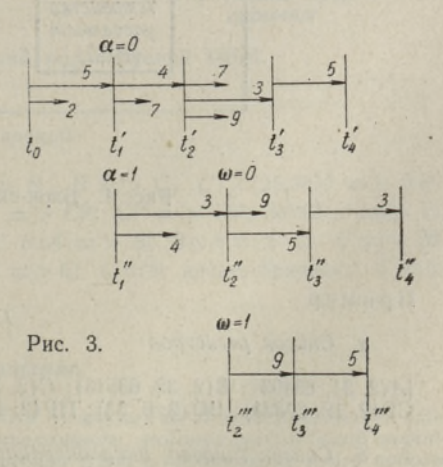

\* Метод маски предложен автору С. Д. Михновским в частной беседе в 1963 г.

условного выбора (моменты условного времени  $t_1 = t_1$  и  $t_2 = t_2$ ), невозможно представить в виде одной строки, и для указанных контрольных точек [2] обязательно требуется запись условий вызова;

4) микрокоманды типа функция соответствуют процедурам в АЛГОЛ-60. В качестве фактических параметров (D 12) задается список номеров регистров (D 14) (перечень номеров последних), с которыми функция оперирует, и список номеров микрокоманд (F 14) (место функции в микропрограмме). По своей структуре функция соответствует мик*ропрограмме* (G1). Это позволяет при многократном повторении одинаковых участков схемы (или микропрограммы) не повторять их записи.

В качестве примера будет рассмотрен поток информации в малой УЦВМ подобной М-3. Блок-схема моделируемой ЦВМ приведена на рис. 4, а таблица кодов операции на рис. 5. Для облегчения понимания примера курсивом даны дополнительные объяснения, выходящие за пределы стандартной записи на языке ЦИМОД.

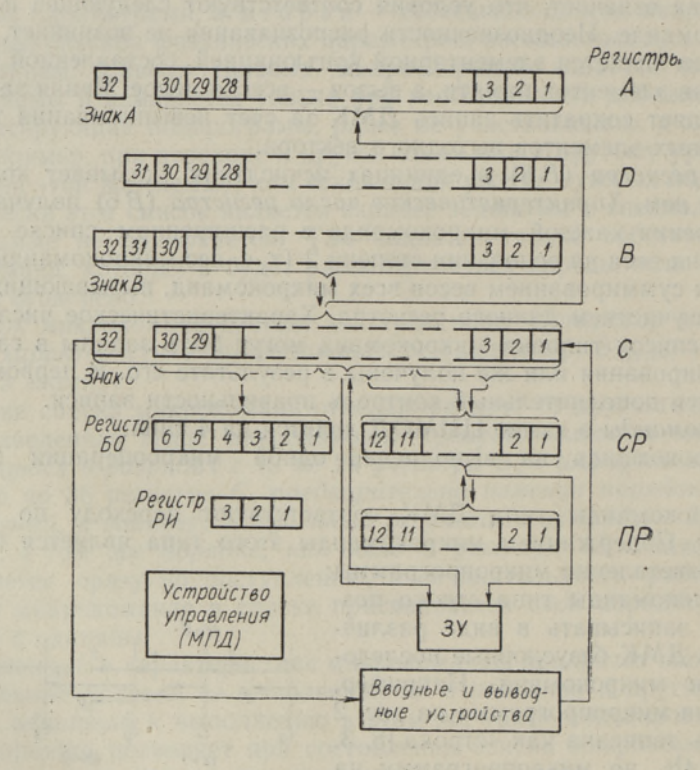

Рис. 4. Блок-схема моделируемой ЦВМ.

#### Пример

 $-116101$ 

а. Список регистров

1. Заголовок

 $[A(2, 31, 63493); B(2, 32, 63513); C(2, 31, 2032893); D(2, 32, 0); PH(2, 3, 3);$  $CP(2, 12, 67521);$   $BO(2, 6, 33);$   $\Pi P(2, 12, 770)$ 

б. Список типовых микроопераций

[per  $\downarrow$ ; 1+per => per; perl => per2]

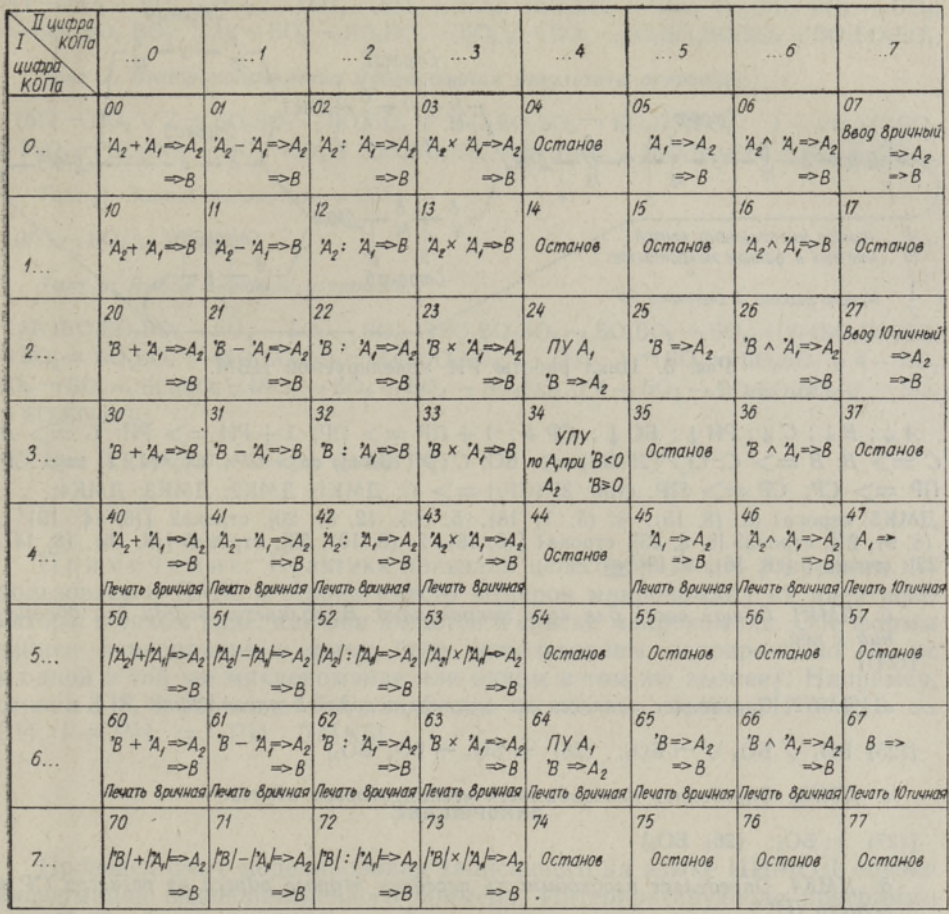

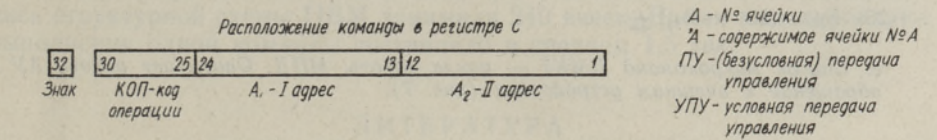

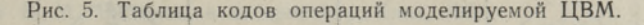

#### в. Расширенный список типовых микроопераций

[per ↓; 1 + per => per;  $C$  => A;  $C$  => B;  $B$  => C;  $C$ (/(25,30)) => 50;  $C(\angle(13,24)) \Rightarrow CP; C(\angle(1,12)) \Rightarrow CP; \ \Pi P \Rightarrow CP; \ \Gamma P \Rightarrow \Pi P; 3\mathcal{Y}(CP/\Rightarrow P; C;$  $B+A \implies B$ ;  $B-A \implies B$ ;  $B \times A \implies B$ ;  $B:A \implies B$ ;  $B \wedge A \implies C$ ;  $C \implies 3y$  $CP$ /); ввод 8ричный  $\equiv$  > C; ввод 10тичный  $\equiv$  > C; C = > печать 8ричная; C = > печать 10тичная] #

#### 2. Микропрограмма

а. Список микрокоманд для ДМК1 - ДМК4 - цикла РИ. В ходе работы РИ происходит выборка из 3У и расшифровка макрокоманды, выборка необходимой информации и расстановка ее в регистрах, подготовка ЦВМ к следующему такту работы и т. д. (рис. 6).

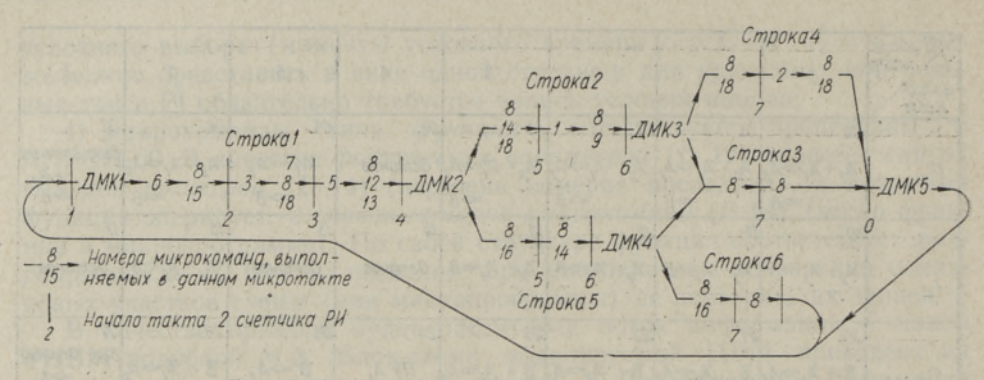

Рис. 6. Цикл работы РИ моделируемой ЦВМ.

 $A \downarrow$ ;  $B \downarrow$ ;  $C \downarrow$ ; PM $\downarrow$ ; 50 $\downarrow$ ; CP $\downarrow$ ; 1 +  $\Pi$ P $\Longrightarrow$   $\Pi$ P; 1 + PM  $\Longrightarrow$  PM;  $C \Longrightarrow A$ ;  $C \implies B; B \implies C; C(\angle(25,30)) \implies$  50;  $C(\angle(13,24)) \implies CP; C(\angle(1,12) \implies CP;$  $IP \implies CP$ ;  $CP \implies \Pi P$ ; cron;  $3V(CP) \implies C$ ;  $\Delta MK1$ ;  $\Delta MK2$ ;  $\Delta MK3$ ;  $\Delta MK4$ ; ДМК5: строка1 [6, (8, 15), 3, (8, 7, 18), 5, (13, 12, 8), 20]; строка2 [(8, 14, 18) 1, (8, 9), 21]; строка3 [8, 8, 23]; строка4 [(8, 18), 2, (8, 10), 23]; строка5 [(8, 16), (8, 14), 22]; строка 6 [(8, 16), 8, 19]  $\pm$ 

6. ДМК1. Общая часть для всех макрокоманд. Выполняется всегда при обращении к ней.  $[(24)]$ 

в. ДМК2. Определяет является ли команда передачей управления.

 $[(25)$   $\overline{BO_1} \vee \overline{BO_2} \vee \overline{\neg} \overline{BO_3}; (28)$   $\overline{\neg} \overline{BO_1} \overline{\neg} \overline{SO_2} \overline{SO_3}]$ 

г. ДМКЗ. Определяет необходимость чтения второго адреса.

 $[(27) \rightarrow 50_5; (26) 50_5]$ 

д. ДМК4. Определяет необходимость передачи второго адреса из регистра СР в регистр ПР.

 $[(26)$  B<sub>32</sub>;  $(29)$  - B<sub>32</sub>]  $\pm$ 

е. Список микрокоманд ДМК5 - цикла-работы МПД. Описывает работу АУ и обращение к внешним устройствам (рис. 7).

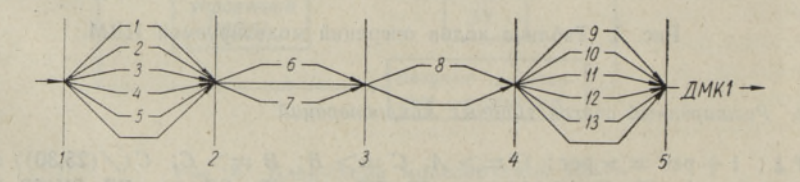

Рис. 7. Цикл работы МПД моделируемой ЦВМ.

 $B+A \implies B$ ;  $B-A \implies B$ ;  $B \times A \implies B$ ;  $B:A \implies B$ ;  $B \wedge A \implies C$ ;  $B=\searrow C$ ;  $C \implies B$ ;  $C \implies 3y(CP)$ ; ввод 8ричный  $\implies C$ ; ввод 10тичный  $\implies C$ ;  $C \implies$ вывод 8ричный; С => вывод 10тичный; стоп; ДМК1 + ж. ДМК5.

Такт 1. Выбор и проведение арифметической операции. Проверка на останов на каждом такте ДМК.

 $[1-\overline{50_1} - \overline{50_2} - \overline{50_3}; 1\overline{50_1} - \overline{50_2} - \overline{50_3}; 1\overline{50_1} - \overline{50_3}; 1 - \overline{50_1} - \overline{50_2} - \overline{50_3};$  $1 - 50$ <sub>1</sub>  $50$ <sub>2</sub>  $50$ <sub>3</sub>; (13)  $- 50$ <sub>1</sub>  $- 50$ <sub>2</sub> $50$ <sub>3</sub>  $- 50$ <sub>5</sub> $\sqrt{- 50}$ <sub>1</sub>  $- 50$ <sub>2</sub> $50$ <sub>3</sub> $50$ <sub>4</sub> $50$ <sub>5</sub> $60$ <sub>5</sub> $50$ <sub>4</sub> $50$ <sub>5</sub> $50$ <sub>4</sub> $50$ <sub>5</sub> $- 50$ <sub>2</sub> $50$ <sub>5</sub> $- 50$ <sub>2</sub> $- 50$ <sub>2</sub> $- 50$ <sub>2</sub> $- 50$ <sub>2</sub> $- 50$ <sub>2</sub> $- 50$ <sub>2</sub> $- 5$ 

Такт 2. Выбор направления дублирования результата операции.

 $(6)2 - 50_3 \sqrt{2} - 50_2 50_3 - 50_4 50_5 \sqrt{250_1 50_2 50_3} - 50_4 50_5 50_6$ ;  $2 - 50_1 50_2 50_3$  $\sqrt{250_1} - 50_250_3 - 50_4 - 50_5 \sqrt{250_150_250_3} - 50_450_6 \sqrt{250_150_250_3} - 50_4 - 50_5$ 

Такт 3. Запись результата в ЗУ.

 $(8)3 - 50, \sqrt{350}$ <sub>6</sub>;

Такт 4. Выбор внешних устройств.

 $(9)$  45O<sub>1</sub> 5O<sub>2</sub> 5O<sub>3</sub> - 5O<sub>4</sub> - 5O<sub>5</sub> - 5O<sub>6</sub>; 45O<sub>1</sub> 5O<sub>2</sub> 5O<sub>3</sub> - 5O<sub>4</sub> 5O<sub>5</sub> - 5O<sub>6</sub>; (12) 45O<sub>1</sub> 5O<sub>2</sub> 5O<sub>3</sub>  $\neg$  50<sub>4</sub>  $\neg$  50<sub>5</sub>50<sub>6</sub>  $\vee$  450<sub>1</sub>50<sub>2</sub>50<sub>5</sub>  $\neg$  50<sub>4</sub>50<sub>5</sub>50<sub>6</sub>; (11) 4  $\neg$  50<sub>3</sub>  $\neg$  50<sub>4</sub>50<sub>5</sub>  $\vee$  4  $\neg$  50<sub>1</sub>  $60_2 - 60_4 - 60_5 - 60_6 \sqrt{460_1 - 60_2 - 60_4 - 60_5 - 60_6} \sqrt{4 - 60_2 - 60_4 - 60_5 - 60_6} \sqrt{4 - 60_2 - 60_6} \sqrt{4 - 60_2 - 60_6}$  $\neg$   $BO_4BO_5BO_6$ ;

Такт 5. Переход к новому циклу РИ.

 $(14)$  5] # #

Примечание. Практика показала целесообразность разрешить использовать в ДМК и строке вместо номеров микрокоманд их идентификаторы в таком виде, как они имеются в списке микрокоманд. Обе формы залиси равноправны и могут быть использованы одновременно (но не в одной и той же микрокоманде или одном и том же вызове). Например, строка 3 [8, 8, 23] может быть записана так же, как строка 3 [1 + РИ =  $PH; 1 + PH \implies PH, \ \Box MK5$ .

#### Заключение

Проведен опыт моделирования записанного на языке ЦИМОД потока информации вышеприведенного примера. Интерпретирующая программа для М-20 содержала 2000 ячеек плюс 200 рабочих ячеек и констант. Запись структурной схемы ЦВМ занимала 240 ячеек. Время моделирования выполнения одной команды составляло в среднем 1,5 сек.

#### ЛИТЕРАТУРА

1. Глушков В. М., Введение в кибернетику, Киев, 1964.

2. Михновский С. Д., Цифровое моделирование при синтезе ЦВМ, Материалы 2. МИХНОВСКИИ С. Д., ЦИФРОВОЕ МОДЕЛИРОВАНИЕ ПРИ СИНТЕЗЕ ЦВМ, МАТЕРИАЛЫ<br>
ЕМИЛ. 5, КИЕВ, 1963.<br>
ВЫП. 5, КИЕВ, 1963.<br>
3. Салум Х. Л., Изв. АН ЭССР, Сер. физ.-матем. и техн. наук, № 4, 344—358 (1964).<br>
4. Proctor R. M., Tran

- 
- 
- 
- organization, London, 1964.
- 9. Агеев М. И., Основы алгоритмического языка АЛГОЛ-60, М., 1964.

Институт кибернетики Академии наук Эстонской ССР Поступила в редакцию 12/III 1965

#### H. SALUM

### NUMBRILISTE STRUKTUURSKEEMIDE KIRJELDAMISE JA MODELLEERIMISE KEEL

Artiklis antakse ülaltähendatud keele lühike semantiline kirjeldus. Süntaksit kirjeldatakse struktuurse blokkskeemi abil. Näitena on kirjeldatud arvutile M-3 lähedase skeemi töö.

#### H. SALUM

### LANGUAGE FOR DESCRIBING AND MODELLING DIGITAL STRUCTURAL SCHEMES

A short semantical description of the language is given. The syntax is described by a structural diagram. A description of a computer similar to the M-3 is given as an example.